## Master Privato Tecniche Statistiche

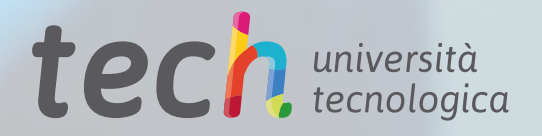

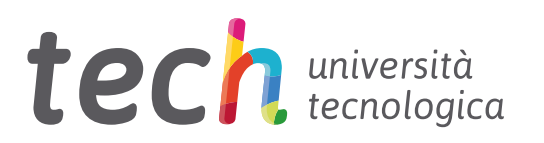

## Master Privato Tecniche Statistiche

- » Modalità: online
- » Durata: 12 mesi
- » Titolo: TECH Università Tecnologica
- » Dedizione: 16 ore/settimana
- » Orario: a scelta
- » Esami: online

Accesso al sito web: [www.techtitute.com/it/ingegneria/master/master-tecniche-statistiche](http://www.techtitute.com/it/ingegneria/master/master-tecniche-statistiche)

## **Indice**

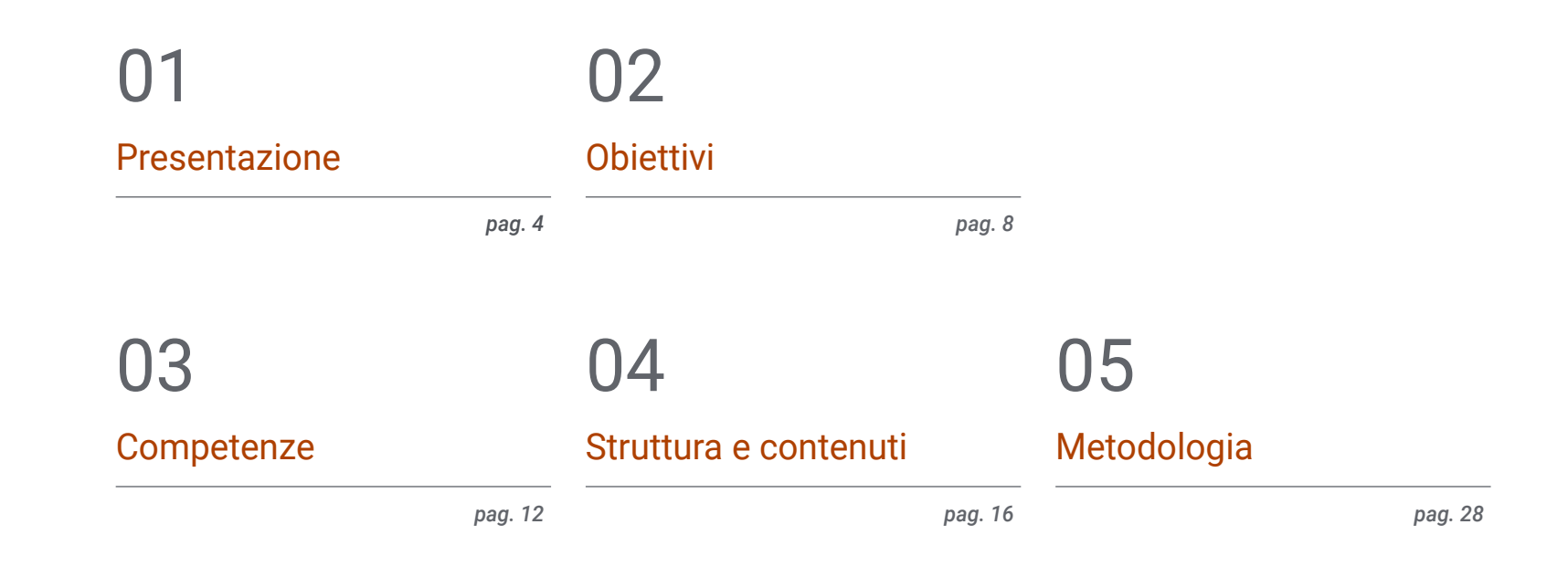

06

[Titolo](#page-35-0)

*pag. 36*

## <span id="page-3-0"></span>Presentazione 01

Gli studi statistici consentono ai professionisti del settore di stabilire previsioni con un'altissima percentuale di precisione. Grazie allo sviluppo di tecniche sempre più innovative e precise, oggi è possibile analizzare yottabyte di informazioni in pochi secondi e ottenere risultati concreti su una determinata tendenza. TECH ha sviluppato questo programma per consentire a chi è interessato a questo settore di accedere a un corso di studi che permetta di apprendere nel dettaglio i più innovativi metodi statistici di previsione lineare e multivariata. Si tratta di un'esperienza accademica 100% online con la quale si otterrà una padronanza esaustiva delle principali tecniche di stima, progettazione e gestione dei dati in soli 12 mesi.

## Presentazione | 05 tech

*Se hai bisogno di un programma che ti garantisca un altissimo grado di specializzazione nel campo della statistica applicata e delle sue tecniche, non cercare oltre: questo programma è perfetto per te"*

## tech 06 | Presentazione

Se c'è una cosa che la statistica ha dimostrato è la sua flessibilità in termini di possibilità di applicare le sue tecniche e strategie a tutti i settori e le aree. Medicina, architettura, biologia, politica, economia, marketing, ecc. Qualsiasi campo si avvale dei processi di probabilità e di stima per determinare le tendenze future e i modelli di azione, aumentando le possibilità di raggiungere i risultati attesi sulla base dell'analisi del comportamento tenuto finora dagli agenti coinvolti in una determinata questione (clienti, agenti patogeni, resistenza dei materiali, propensione al voto, ecc.).

Grazie ai progressi compiuti nel campo della matematica e dell'informatica, oggi è possibile disporre di innumerevoli strategie che facilitano la raccolta e la gestione automatica di enormi quantità di dati, ottimizzando i processi e garantendo una serie di risultati più concreti e affidabili. Affinché i professionisti di questo settore possano conoscerne nel dettaglio le caratteristiche, TECH ha sviluppato il Master Privato in Tecniche Statistiche. Si tratta di un corso di studi multidisciplinare e intensivo attraverso il quale sarà possibile immergersi nelle caratteristiche più innovative del caso e della probabilità, dell'esplorazione dei dati e della stima. Inoltre, si lavorerà in modo completo sui principali metodi avanzati di previsione lineare e multivariata per la formulazione di problemi con un alto tasso di successo computazionale.

Per questo, lo studente avrà a disposizione 1.500 ore di materiale distribuito in diversi formati: un piano di studi progettato da esperti di Statistica e Informatica, casi d'uso basati su situazioni reali e materiale aggiuntivo come video dettagliati, articoli di ricerca, letture complementari, riassunti dinamici e molto altro. Tutto sarà disponibile nel Campus Virtuale, a cui potrai accedere senza orari o limiti da qualsiasi dispositivo dotato di connessione a Internet. In questo modo, seguirai una specializzazione adatta alle tue esigenze, che ti permetterà di elevare le tue conoscenze statistiche e il tuo talento al più alto livello professionale.

Questo Master Privato in Tecniche Statistiche possiede il programma più completo e aggiornato del mercato. Le caratteristiche principali del programma sono:

- Sviluppo di casi di studio presentati da esperti in Statistica Applicata
- Contenuti grafici, schematici ed eminentemente pratici che forniscono informazioni tecniche e pratiche sulle discipline essenziali per l'esercizio della professione
- Esercizi pratici che offrono un processo di autovalutazione per migliorare l'apprendimento
- Speciale enfasi sulle metodologie innovative
- Lezioni teoriche, domande all'esperto, forum di discussione su questioni controverse e compiti di riflessione individuale
- Contenuti disponibili da qualsiasi dispositivo fisso o mobile dotato di connessione a internet

*Una specializzazione 100% online con la quale potrete lavorare sui concetti più innovativi legati al caso e alla probabilità applicati al calcolo statistico"*

### Presentazione | 07 tech

*Ci sarà un modulo specifico sulle banche dati, in modo da poter implementare le principali strategie di progettazione e gestione delle informazioni nella tua pratica"*

Il personale docente del programma comprende rinomati professionisti e riconosciuti specialisti appartenenti a prestigiose società e università, che forniscono agli studenti le competenze necessarie a intraprendere un percorso di studio eccellente.

I contenuti multimediali, sviluppati in base alle ultime tecnologie educative, forniranno al professionista un apprendimento coinvolgente e localizzato, ovvero inserito in un contesto reale.

La progettazione di questo programma è incentrata sull'Apprendimento Basato sui Problemi, mediante il quale il professionista deve cercare di risolvere le diverse situazioni di pratica professionale che gli si presentano durante il corso. Sarai supportato da un innovativo sistema di video interattivi sviluppato da esperti rinomati.

*Potrai accedere al Campus Virtuale 24 ore su 24, per tutta la settimana e attraverso qualsiasi dispositivo dotato di connessione a Internet: senza limiti né orari.*

*Lavorerai sulle caratteristiche degli indici di posizione della statistica descrittiva unidimensionale, concentrandoti su un'esplorazione ottimizzata e accurata dei dati.*

## <span id="page-7-0"></span>**Obiettivi** 02

Il programma di questo Master Privato è stato progettato con l'obiettivo che lo studente che vi accede possa specializzarsi in modo garantito nel campo della Statistica, in particolare nella padronanza delle principali tecniche di stima e regressione. A tal fine, gli verrà fornito il miglior materiale, nonché la tecnologia accademica più all'avanguardia e innovativa dell'attuale settore universitario. In questo modo, lavorerai per raggiungere i tuoi obiettivi professionali più ambiziosi attraverso una specializzazione che ti fornirà tutto il necessario per raggiungerli in soli 12 mesi.

Obiettivi | 09 tech

*Qualunque siano i tuoi obiettivi, TECH ti fornirà tutto ciò che ti serve non solo per raggiungerli, ma anche per superarli in meno di 12 mesi"*

## tech 10 | Obiettivi

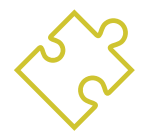

### Obiettivi generali

- Comprendere gli algoritmi informatici utilizzati per gestire un database e il linguaggio SQL
- Valutare criticamente il lavoro svolto utilizzando criteri di qualità
- Eseguire le operazioni di base relative al debugging delle informazioni
- Utilizzare le fonti di informazione appropriate per ogni tipo di studio applicato
- Gestire i software statistici necessari per risolvere problemi di inferenza statistica

*Un'esperienza accademica che ti fornirà le chiavi per padroneggiare le procedure per la costruzione di stimatori basati sulle più innovative tecniche statistiche"*

## Obiettivi specifici

#### Modulo 1. Caso e probabilità

- Applicare le tecniche di calcolo delle probabilità
- Conoscere le variabili casuali usuali
- Costruire modelli elementari
- Saper utilizzare i teoremi sui limiti (legge dei grandi numeri e teorema del limite centrale)

#### Modulo 2. Descrizione ed esplorazione dei dati

- Conoscere le tecniche descrittive ed esplorative applicate per riassumere le informazioni contenute negli insiemi di dati sperimentali
- Rappresentare graficamente e numericamente insiemi di dati univariati e bivariati
- Interpretare i risultati e i grafici nel contesto dei dati
- Utilizzare software statistici per manipolare i dati, eseguire analisi descrittive e grafici

#### Modulo 3. Basi di dati: progettazione e gestione

- Gestire un database
- Identificare correttamente i tipi di dati e le misure
- Identificare i vantaggi e gli svantaggi di Internet come importante fonte di informazioni statistiche

## Obiettivi | 11 **tech**

#### Modulo 4. Stima I

- Conoscere i metodi di inferenza statistica: la stima
- Applicare il "pensiero statistico" e saper affrontare le diverse fasi di uno studio statistico (dalla formulazione del problema alla presentazione dei risultati)

#### Modulo 5. Stima II

- Conoscere i metodi di inferenza statistica: test di ipotesi
- Scegliere e utilizzare il metodo di stima più appropriato in uno studio di ricerca in base ai suoi obiettivi

#### Modulo 6. Matematica al computer

- Conoscere i diversi programmi per lo studio della statistica
- Essere in grado di sviluppare studi e relazioni statistiche in diversi programmi
- Conoscere i diversi tipi di funzioni utilizzate dai vari programmi
- Utilizzare e scegliere il programma migliore in ogni caso di studio statistico per aiutare la riflessione e la conclusione dei dati statistici

#### Modulo 7. Metodi di previsione lineare

- Introdurre gli studenti ai modelli lineari
- Studiare, comprendere e applicare il modello di regressione lineare semplice
- Studiare, comprendere e applicare il modello di regressione lineare multipla

#### Modulo 8. Tecniche statistiche multivariate I

- Studiare e determinare la vera dimensione dell'informazione multivariata
- Mettere in relazione variabili qualitative
- Classificare gli individui in gruppi precedentemente stabiliti sulla base di informazioni multivariate
- Formare gruppi di individui con caratteristiche simili

#### Modulo 9. Tecniche statistiche multivariate II

- Acquisire le basi concettuali e le pratiche per effettuare l'analisi multivariata dei dati qualitativi
- Applicare software specifici per risolvere ciascuno di questi problemi

#### Modulo 10. Tecniche avanzate di previsione

 Studiare, comprendere e applicare metodi di previsione specifici per una o più variabili in quelle situazioni per le quali i metodi tradizionali presentano problemi di natura teorica o la soluzione che forniscono non è sufficientemente soddisfacente

## <span id="page-11-0"></span>Competenze 03

Grazie all'inclusione di casi d'uso nei contenuti di questo Master Privato, gli studenti saranno in grado di lavorare attivamente al miglioramento delle loro competenze professionali, adattando il loro profilo ai requisiti dell'attuale industria statistica. Saranno quindi in grado di applicare le tecniche e le strategie incluse nel programma di studio, risolvendo situazioni estrapolate dal contesto lavorativo. Si tratta quindi di un'opportunità accademica unica per accedere a una specializzazione che non solo ti fornirà le conoscenze più specialistiche in questo campo, ma ti darà anche le chiavi per padroneggiarle attraverso il massimo livello di pratica.

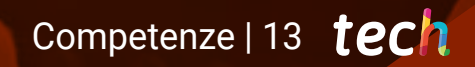

*Attraverso i test d'ipotesi, migliorerai le tue competenze nell'uso dei principali metodi di inferenza statistica"* 

## tech 14 | Competenze

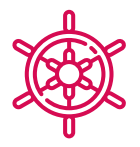

#### Competenze generali

- Acquisire una conoscenza ampia e specializzata delle attuali tecniche statistiche e della loro applicazione nell'ingegneria moderna
- Sviluppare le competenze necessarie per padroneggiare i principali strumenti utilizzati per lo sviluppo di algoritmi statistici applicabili al campo dell'informatica
- Avere una conoscenza dettagliata dei software più utilizzati nell'attuale statistica digitale e padroneggiarne l'uso in base alle tendenze del mercato
- Generare nello studente una gestione esaustiva delle tecniche di stima e di esplorazione dei dati statistici

*Vuoi implementare le tue competenze con nozioni di HTML e CSS per la strutturazione e la progettazione di pagine web? Grazie a questo Master Privato potrai farlo grazie alla sezione specifica ad esso dedicata"* 

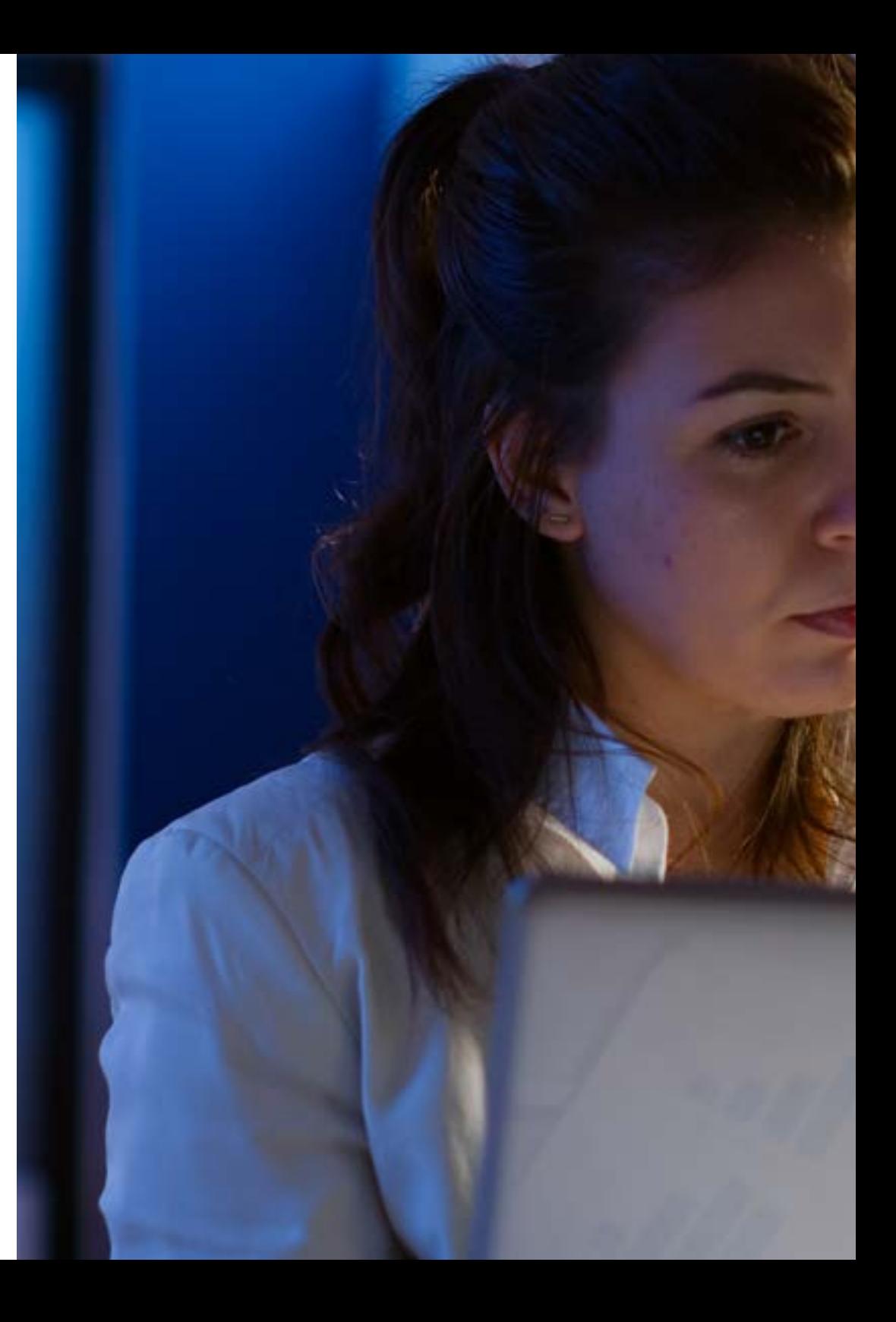

## Competenze | 15 tech

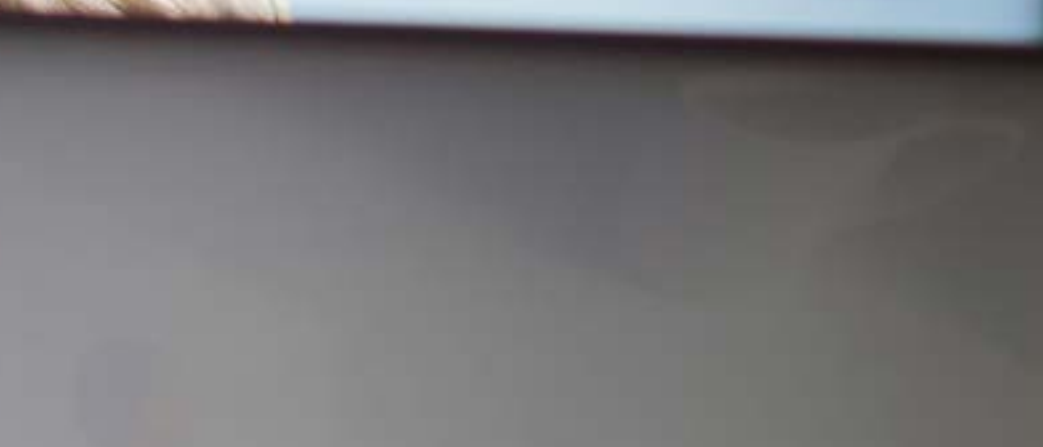

### Competenze specifiche

- Conoscere in dettaglio i diversi modelli probabilistici attuali e la loro applicazione nel campo dell'ingegneria, le loro caratteristiche principali e i vantaggi e gli svantaggi del loro utilizzo
- Sviluppare una conoscenza specialistica della statistica descrittiva mono e bidimensionale
- Avere una buona padronanza delle principali banche dati economiche e statistiche, nonché dei sistemi informativi più utilizzati in questo campo
- Acquisire una conoscenza ampia e completa della distribuzione e delle proprietà degli stimatori
- Gestire i diversi tipi di test di ipotesi e la loro relazione con gli intervalli di confidenza
- Ampliare le proprie competenze nell'uso della matematica informatica attraverso un'introduzione a Matlab, LaTex, R, Sage e SAS
- Implementare le principali caratteristiche dei metodi di previsione lineare nella propria pratica professionale
- Acquisire familiarità con gli ultimi progressi nelle tecniche statistiche multivariate
- Padroneggiare l'uso dell'analisi stratificata in tabelle 2x2, nonché la formulazione di problemi in modelli loglineari
- Acquisire una conoscenza esaustiva delle principali tecniche di regressione basate sugli ultimi progressi compiuti nel campo dell'ingegneria informatica

## <span id="page-15-0"></span>Struttura e contenuti 04

Il programma in Tecniche Statistiche è composto da 1.500 ore dei migliori contenuti teorici, pratici e aggiuntivi, questi ultimi presentati in diversi formati: casi d'uso, letture complementari, esercizi di autoconoscenza, articoli di ricerca, notizie, riassunti dinamici e video di approfondimento per ogni unità. Tutto questo sarà disponibile sul Campus Virtuale fin dall'inizio dell'attività accademica e potrà essere scaricato su qualsiasi dispositivo dotato di connessione internet. In questo modo, lo studente potrà consultare il materiale ogni volta che lo desidera e ne ha bisogno, anche dopo i 12 anni.

*L'utilizzo della metodologia Relearning nella realizzazione del contenuto di questo programma ti permetterà di risparmiare ore di studio senza sacrificare la qualità della specializzazione"*

#### Modulo 1. Caso e probabilità

- 1.1. Modelli probabilistici
	- 1.1.1. Introduzione
	- 1.1.2. Fenomeni casuali
	- 1.1.3. Spazi di probabilità
	- 1.1.4. Proprietà della probabilità
	- 1.1.5. Combinatoria
- 1.2. Probabilità condizionata
	- 1.2.1. Definizione di probabilità condizionata
	- 1.2.2. Indipendenza degli eventi
	- 1.2.3. Proprietà dell'indipendenza degli eventi
	- 1.2.4. La formula della probabilità totale
	- 1.2.5. La formula di Bayes
- 1.3. Variabili casuali unidimensionali
	- 1.3.1. Concetto di variabile casuale unidimensionale
	- 1.3.2. Operazioni con le variabili casuali
	- 1.3.3. Funzione di distribuzione di una variabile casuale unidimensionale. Proprietà
	- 1.3.4. Variabili casuali discrete, continue e miste
	- 1.3.5. Trasformazioni di variabili casuali
- 1.4. Caratteristiche delle variabili casuali unidimensionali
	- 1.4.1. Aspettativa matematica. Proprietà dell'operatore di aspettativa
	- 1.4.2. Momenti rispetto all'origine. Momenti rispetto alla media
	- 1.4.3. Relazioni tra momenti
	- 1.4.4. Misure di posizione, dispersione e forma
	- 1.4.5. Teorema di Chebyshev

#### 1.5. Distribuzioni discrete

- 1.5.1. Distribuzione degenerata
- 1.5.2. Distribuzione uniforme su n punti
- 1.5.3. Distribuzione di Bernoulli
- 1.5.4. Distribuzione binomiale
- 1.5.5. Distribuzione di Poisson
- 1.5.6. Distribuzione binomiale negativa
- 1.5.7. Distribuzione geometrica
- 1.5.8. Distribuzione ipergeometrica
- 1.6. Distribuzione normale
	- 1.6.1. Introduzione
	- 1.6.2. Caratteristiche di una distribuzione normale
	- 1.6.3. Rappresentazione di una distribuzione normale
	- 1.6.4. Approssimazione di una distribuzione binomiale con una distribuzione normale
- 1.7. Altre distribuzioni continue
	- 1.7.1. Distribuzione uniforme
	- 1.7.2. Distribuzione gamma
	- 1.7.3. Distribuzione esponenziale
	- 1.7.4. Distribuzione beta
- 1.8. Variabile casuale bidimensionale
	- 1.8.1. Introduzione
	- 1.8.2. Variabile casuale bidimensionale
	- 1.8.3. Variabile casuale discreta bidimensionale. Funzione di massa
	- 1.8.4. Variabile casuale continua bidimensionale. Funzione di densità
- 1.9. Distribuzioni di variabili casuali bidimensionali
	- 1.9.1. Funzione di distribuzione congiunta. Proprietà
	- 1.9.2. Distribuzioni marginali
	- 1.9.3. Distribuzioni condizionate
	- 1.9.4. Variabili casuali indipendenti

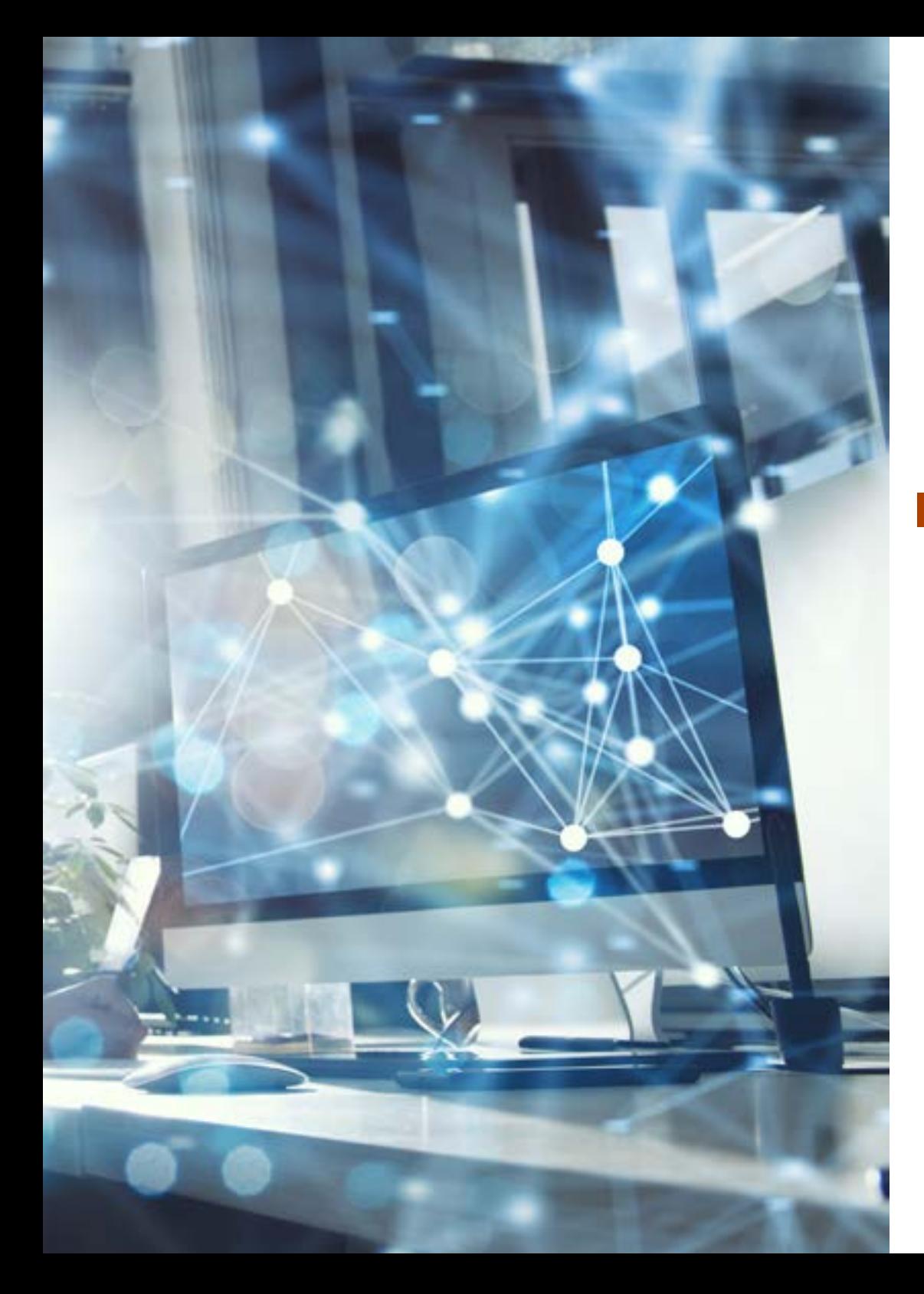

### Struttura e contenuti | 19 tech

- 1.10. Leggi dei grandi numeri e teorema del limite centrale
	- 1.10.1. Successioni di variabili casuali
	- 1.10.2. Convergenza di sequenze di variabili casuali. Relazioni tra i diversi tipi di convergenza
		- 1.10.2.1. Convergenza puntuale
		- 1.10.2.2. Convergenza quasi certa
		- 1.10.2.3. Convergenza di probabilità
		- 1.10.2.4. Convergenza nella legge o nella distribuzione
	- 1.10.3. Leggi dei grandi numeri
	- 1.10.4. Problema del limite classico centrale

#### Modulo 2. Descrizione ed esplorazione dei dati

- 2.1. Introduzione alla statistica
	- 2.1.1. Concetti di base della statistica
	- 2.1.2. Obiettivo dell'analisi esplorativa dei dati o della statistica descrittiva
	- 2.1.3. Tipi di variabili e scale di misurazione
	- 2.1.4. Arrotondamento e notazione scientifica
- 2.2. Sintesi dei dati statistici
	- 2.2.1. Distribuzioni di frequenza: tabelle
	- 2.2.2. Raggruppamento in intervalli
	- 2.2.3. Rappresentazioni grafiche
	- 2.2.4. Diagramma differenziale
	- 2.2.5. Diagramma integrale
- 2.3. Statistiche descrittive monodimensionali
	- 2.3.1. Caratteristiche della posizione centrale: media, mediana, modalità
	- 2.3.2. Altre caratteristiche posizionali: quartili, decili, percentili
	- 2.3.3. Caratteristiche di dispersione: varianza e deviazione standard (campione e popolazione), range, range interquartile
	- 2.3.4. Caratteristiche di dispersione relativa
	- 2.3.5. Punteggi tipici
	- 2.3.6. Caratteristiche di forma: simmetria e curtosi

## **tech** 20 | Struttura e contenuti

- 2.4. Complementi nello studio di una variabile
	- 2.4.1. Analisi esplorativa: box plot e altri grafici
	- 2.4.2. Trasformazione delle variabili
	- 2.4.3. Altre medie: geometrica, armonica, quadratica
	- 2.4.4. Disuguaglianza di Chebyshev
- 2.5. Statistiche descrittive bidimensionali
	- 2.5.1. Distribuzioni di frequenza bidimensionali
	- 2.5.2. Tabelle statistiche a doppia entrata. Distribuzioni marginali e condizionali
	- 2.5.3. Concetti di indipendenza e dipendenza funzionale
	- 2.5.4. Rappresentazioni grafiche
- 2.6. I complementi nello studio di due variabili
	- 2.6.1. Caratteristiche numeriche di una distribuzione bidimensionale
	- 2.6.2. Momenti congiunti, marginali e condizionati
	- 2.6.3. Relazione tra misure marginali e condizionali
- 2.7. Regressione
	- 2.7.1. Linea di regressione generale
	- 2.7.2. Curve di regressione
	- 2.7.3. Adattamento lineare
	- 2.7.4. Previsione ed errore
- 2.8. Correlazione
	- 2.8.1. Concetto di correlazione
	- 2.8.2. Ragioni di correlazione
	- 2.8.3. Coefficiente di Correlazione di Pearson
	- 2.8.4. Analisi di correlazione
- 2.9. Correlazione tra attributi
	- 2.9.1. Coefficiente di Spearman
	- 2.9.2. Coefficiente di Kendall
	- 2.9.3. Chi-cuadro
- 2.10. Introduzione alle serie temporali
	- 2.10.1. Serie temporali
	- 2.10.2. Processo stocastico
		- 2.10.2.1. Processi stazionari
		- 2.10.2.2. Processi non stazionari
	- 2.10.3. Modelli
	- 2.10.4. Applicazioni

#### Modulo 3. Basi di dati: progettazione e gestione

- 3.1. Introduzione ai database
	- 3.1.1. Che cos'è un database?
	- 3.1.2. Storia dei sistemi di database
- 3.2. Sistemi informativi e database
	- 3.2.1. Concetti
	- 3.2.2. Caratteristiche
	- 3.2.3. Evoluzione dei database
- 3.3. Definizione e caratteristiche di un sistema di gestione di database
	- 3.3.1. Definizione
	- 3.3.2. Caratteristiche
- 3.4. Architettura dei sistemi di gestione di database
	- 3.4.1. Architetture centralizzate e client-server
	- 3.4.2. Architetture di sistemi server
	- 3.4.3. Sistemi paralleli
	- 3.4.4. Sistemi distribuiti
	- 3.4.5. Tipi di reti
- 3.5. Principali sistemi gestori di database
	- 3.5.1. Tipologie di SGDB

### Struttura e contenuti | 21 tech

- 3.6. Sviluppo di applicazioni di database
	- 3.6.1. Interfacce web per i database
	- 3.6.2. Sintonizzazione delle prestazioni
	- 3.6.3. Test delle prestazioni
	- 3.6.4. Standardizzazione
	- 3.6.5. E-commerce
	- 3.6.6. Sistemi legacy
- 3.7. Fasi di progettazione del database
	- 3.7.1. Progetto concettuale
	- 3.7.2. Progettazione logica
	- 3.7.3. Progettazione applicativa
- 3.8. Implementazione del database
	- 3.8.1. Linguaggio di interrogazione strutturato (SQL)
	- 3.8.2. Elaboratore di dati
	- 3.8.3. Interrogazione dei dati
	- 3.8.4. Gestione del database con SQL
	- 3.8.5. Lavorare con database SQLite
- 3.9. Nozioni di HTML ed espressioni regolari
	- 3.9.1. Struttura e codice di una pagina web
	- 3.9.2. Tag e attributi HTML e CSS
	- 3.9.3. Ricerca di testo con espressioni regolari
	- 3.9.4. Caratteri speciali, insiemi, gruppi e ripetizioni
- 3.10. Raccolta e archiviazione di dati da pagine web
	- 3.10.1. Introduzione agli strumenti di web *scraping*
	- 3.10.2. Programmazione degli strumenti di web *scraping* in Python
	- 3.10.3. Ricerca e recupero di informazioni con espressioni regolari
	- 3.10.4. Ricerca e recupero di informazioni con Beautiful Soup
	- 3.10.5. Archiviazione nel database
	- 3.10.6. Esportazione dei risultati in file con valori separati da virgola

#### Modulo 4. Stima I

- 4.1. Introduzione all'inferenza statistica
	- 4.1.1. Che cos'è l'inferenza statistica?
	- 4.1.2. Esempi
- 4.2. Concetti generali
	- 4.2.1. Popolazione
	- 4.2.2. Campioni
	- 4.2.3. Campioni
	- 4.2.4. Parametri
- 4.3. Classificazione dell'inferenza statistica
	- 4.3.1. Parametrica
	- 4.3.2. Non parametrica
	- 4.3.3. Approccio classico
	- 4.3.4. Approccio bayesiano
- 4.4. Obiettivo dell'inferenza statistica
	- 4.4.1 Ouali obiettivi?
	- 4.4.2. Applicazioni dell'inferenza statistica
- 4.5. Distribuzioni associate alla distribuzione normale
	- 4.5.1. Chi-cuadro
	- 4.5.2. *T-Student*
	- 4.5.3. *F- Snedecor*
- 4.6. Introduzione alla stima dei punti
	- 4.6.1. Definizione di campione casuale semplice
	- 4.6.2. Spazio campionario
	- 4.6.3. Statistico e stimatore
	- 4.6.4. Esempi

## tech 22 | Struttura e contenuti

- 4.7. Proprietà degli stimatori
	- 4.7.1. Sufficienza e completezza
	- 4.7.2. Teorema della fattorizzazione
	- 4.7.3. Stimatore imparziale e asintoticamente imparziale
	- 4.7.4. Errore quadratico medio
	- 4.7.5. Efficienza
	- 4.7.6. Stimatore coerente
	- 4.7.7. Stima della media, della varianza e della proporzione di una popolazione
- 4.8. Procedure per la costruzione di stimatori
	- 4.8.1. Metodo dei momenti
	- 4.8.2. Metodi di massima verosimiglianza
	- 4.8.3. Proprietà degli stimatori di massima verosimiglianza
- 4.9. Introduzione alla stima per intervalli
	- 4.9.1. Introduzione alla definizione di intervallo di confidenza
	- 4.9.2. Metodo delle quantità pivotali
- 4.10. Tipi di intervalli di confidenza e loro proprietà
	- 4.10.1. Intervalli di confidenza per la media di una popolazione
	- 4.10.2. Intervallo di confidenza per la varianza di una popolazione
	- 4.10.3. Intervallo di confidenza per una proporzione
	- 4.10.4. Intervalli di confidenza per la differenza delle medie di una popolazione. Popolazioni normali indipendenti. Campioni appaiati
	- 4.10.5. Intervallo di confidenza per il rapporto di varianza di due popolazioni normali indipendenti
	- 4.10.6. Intervallo di confidenza per la differenza di proporzioni di due popolazioni indipendenti
	- 4.10.7. Intervallo di confidenza per un parametro basato sul suo stimatore di massima verosimiglianza
	- 4.10.8. Utilizzo di un intervallo di confidenza per rifiutare o meno le ipotesi

#### Modulo 5. Stima II

- 5.1. Introduzione ai test d'ipotesi
	- 5.1.1. Esposizione del problema
	- 5.1.2. Ipotesi nulla e alternativa
	- 5.1.3. Statistica del contrasto
	- 5.1.4. Tipi di errore
	- 5.1.5. Livello di significatività
	- 5.1.6. Regione critica. p-value
	- 5.1.7. Potenza
- 5.2. Tipi di test d'ipotesi
	- 5.2.1. Test del rapporto di verosimiglianza
	- 5.2.2. Contrasti su medie e varianze in popolazioni normali
	- 5.2.3. Contrasti sulle proporzioni
	- 5.2.4. Relazione tra intervalli di confidenza e test di ipotesi
- 5.3. Introduzione all'inferenza bayesiana
	- 5.3.1. Distribuzioni a priori
	- 5.3.2. Distribuzioni coniugate
	- 5.3.3. Distribuzioni di riferimento
- 5.4. Stima bayesiana
	- 5.4.1. Stimatori di punti
	- 5.4.2. Stima di una proporzione
	- 5.4.3. Stima della media in popolazioni normali
	- 5.4.4. Confronto con i metodi classici
- 5.5. Introduzione all'inferenza statistica non parametrica
	- 5.5.1. Metodi statistici non parametrici: concetti
	- 5.5.2. Uso della statistica non parametrica
- 5.6. Inferenza non parametrica rispetto all'inferenza parametrica
	- 5.6.1. Differenze tra le inferenze

### Struttura e contenuti | 23 tech

- 5.7. Test di congruità
	- 5.7.1. Introduzione
	- 5.7.2. Metodi grafici
	- 5.7.3. Test dell'equazione di di congruità
	- 5.7.4. Test di Kolmogorov-Smirnov
	- 5.7.5. Contrasti di normalità
- 5.8. Test di indipendenza
	- 5.8.1. Introduzione
	- 5.8.2. Contrasti di casualità. Contrasto di striscia
	- 5.8.3. Contrasti di indipendenza in campioni accoppiati
		- 5.8.3.1. Contrasto di Kendall
		- 5.8.3.2. Contrasto di rango di Spearman
		- 5.8.3.3. Test Chi-quadro di indipendenza
		- 5.8.3.4. Generalizzazione del test chi-quadro
	- 5.8.4. Contrasti di indipendenza in campioni correlati a k 5.8.4.1. Generalizzazione del test chi-quadro 5.8.4.2. Coefficiente di concordanza di Kendall
- 5.9. Contrasto di posizione
	- 5.9.1. Introduzione
	- 5.9.2. Contrasti di posizione per un campione e per campioni appaiati 5.9.2.1. Test del segno per un campione. Test mediano
		- 5.9.2.2. Test del segno per campioni appaiati
		- 5.9.2.3. Test dei ranghi firmati di Wilcoxon per un campione
		- 5.9.2.4. Test dei ranghi firmati di Wilcoxon per campioni accoppiati
	- 5.9.3. Contrasti di posizione per due campioni indipendenti 5.9.3.1. Test di Wilcoxon-Mann-Whitney
		- 5.9.3.2. Test mediano
		- 5.9.3.3. Contrasto Chi-cuadro
	- 5.9.4. Contrasti di posizione per k campioni indipendenti 5.9.4.1. Test di Kruskal-Wallis
- 5.9.5. Contrasti di posizione per k campioni correlati 5.9.5.1. Test di Friedman
	- 5.9.5.2. Q di Cochran
	- 5.9.5.3. W di Kendall
- 5.10. Test di omogeneità
	- 5.10.1. Contrasti di omogeneità per due campioni indipendenti 5.10.1.1. Contrasto di Wald-Wolfowitz 5.10.1.2. Test di Kolmogorov-Smirnov 5.10.1.3. Contrasto Chi-cuadro

#### Modulo 6. Matematica al computer

- 6.1. Introduzione a Matlab
	- 6.1.1. Che cos'è Matlab?
	- 6.1.2. Principali funzioni e comandi di Matlab
	- 6.1.3. Applicazioni statistiche in Matlab
- 6.2. Algebra lineare in Matlab
	- 6.2.1. Concetti di algebra lineare
	- 6.2.2. Principali funzioni e comandi
	- 6.2.3. Esempi
- 6.3. Serie numeriche e funzionali in Matlab
	- 6.3.1. Concetti di serie numeriche e funzionali
	- 6.3.2. Principali funzioni e comandi
	- 6.3.3. Esempi
- 6.4. Funzioni di una e più variabili in Matlab
	- 6.4.1. Concetti di funzioni di una e più variabili
	- 6.4.2. Principali funzioni e comandi
	- 6.4.3. Esempi
- 6.5. Introduzione a LaTex
	- 6.5.1. Che cos'è LaTex?
	- 6.5.2. Funzioni e comandi principali di LaTex
	- 6.5.3. Applicazioni statistiche in Matlab

## **tech** 24 | Struttura e contenuti

- 6.6. Introduzione a R
	- 6.6.1. Che cos'è R?
	- 6.6.2. Principali funzioni e comandi di R
	- 6.6.3. Applicazioni statistiche in R
- 6.7. Introduzione a Sage
	- 6.7.1. Che cos'è Sage?
	- 6.7.2. Principali funzioni e comandi di Sage
	- 6.7.3. Applicazioni statistiche in Sage
- 6.8. Introduzione al sistema operativo Bash
	- 6.8.1. Che cos'è Bash?
	- 6.8.2. Principali funzioni e comandi di Bash
	- 6.8.3. Applicazioni statistiche in Bash
- 6.9. Introduzione a Phyton
	- 6.9.1. Che cos'è Phyton?
	- 6.9.2. Principali funzioni e comandi di Phyton
	- 6.9.3. Applicazioni statistiche in Phyton
- 6.10. Introduzione a SAS
	- 6.10.1. Cos'è SAS?
	- 6.10.2. Principali funzioni e comandi di SAS
	- 6.10.3. Applicazioni statistiche in SAS

#### Modulo 7. Metodi di previsione lineare

- 7.1. Il modello di regressione lineare semplice
	- 7.1.1. Introduzione ai modelli di regressione e fasi preliminari della regressione semplice: esplorazione dei dati
	- 7.1.2. Modello
	- 7.1.3. Ipotesi
	- 7.1.4. Parametri
- 7.2. Stima e test della regressione lineare semplice
	- 7.2.1. Stima puntuale dei parametri del modello 7.2.1.1. Metodo dei minimi quadrati 7.2.1.2. Stimatori di massima verosimiglianza
	- 7.2.2. Inferenza sui parametri del modello sotto le ipotesi di Gauss-Markov 7.2.2.1. Intervalli 7.2.2.2. Test
	- 7.2.3. Intervallo di confidenza per la risposta media e intervallo di previsione per nuove osservazioni
	- 7.2.4. Inferenze simultanee nella regressione semplice
	- 7.2.5. Bande di confidenza e di previsione
- 7.3. Diagnosi e validazione dei modelli di regressione lineare semplice
	- 7.3.1. Analisi della varianza (ANOVA) del modello di regressione semplice
	- 7.3.2. Diagnostica del modello

7.3.2.1. Valutazione grafica della linearità e verifica delle ipotesi mediante analisi dei residui

7.3.2.2. Test di mancanza di adattamento lineare

- 7.4. Il modello di regressione lineare multipla
	- 7.4.1. Esplorazione dei dati con strumenti di visualizzazione multidimensionale
	- 7.4.2. Espressione matriciale del modello e stimatori dei coefficienti
	- 7.4.3. Interpretazione dei coefficienti del modello multiplo
- 7.5. Stima e test della regressione lineare multipla
	- 7.5.1. Leggi degli stimatori dei coefficienti, degli stimatori di previsione e dei residui
	- 7.5.2. Applicazione delle proprietà delle matrici idempotenti
	- 7.5.3. Inferenza nel modello lineare multiplo
	- 7.5.4. Anova del modello
- 7.6. Diagnosi e validazione del modello di regressione lineare multipla
	- 7.6.1. Test di vincolo per risolvere le restrizioni lineari sui coefficienti 7.6.1.1. Il principio della variabilità incrementale
	- 7.6.2. Analisi dei residui
	- 7.6.3. Trasformazioni Box-Cox

### Struttura e contenuti | 25 tech

- 7.7. Il problema della multicollinearità
	- 7.7.1. Screening
	- 7.7.2. Soluzioni
- 7.8. Regressione polinomiale
	- 7.8.1. Definizione ed esempio
	- 7.8.2. Forma matriciale e calcolo delle stime
	- 7.8.3. Interpretazione
	- 7.8.4. Approcci alternativi
- 7.9. Regressione con variabili qualitative
	- 7.9.1. Variabili dummy nella regressione *(Dummies)*
	- 7.9.2. Interpretazione dei coefficienti
	- 7.9.3. Applicazioni
- 7.10. Criteri di selezione dei modelli
	- 7.10.1. La statistica Cp di Mallows
	- 7.10.2. Convalida incrociata dei modelli
	- 7.10.3. Selezione automatica a tappe

#### Modulo 8. Tecniche statistiche multivariate I

- 8.1. Analisi fattoriale
	- 8.1.1 Introduzione
	- 8.1.2. Fondamenti dell'analisi fattoriale
	- 8.1.3. Analisi fattoriale
	- 8.1.4. Metodi di rotazione dei fattori e interpretazione dell'analisi fattoriale
- 8.2. Modellazione dell'analisi fattoriale
	- 8.2.1. Esempi
	- 8.2.2. Modellazione con software statistici
- 8.3. Analisi delle componenti principali
	- 8.3.1. Introduzione
	- 8.3.2. Analisi delle componenti principali
	- 8.3.3. Analisi sistematica delle componenti principali
- 8.4. Modellazione dell'analisi delle componenti principali
	- 8.4.1. Esempi
	- 8.4.2. Modellazione con software statistici
- 8.5. Analisi della corrispondenza
	- 8.5.1. Introduzione
	- 8.5.2. Test di indipendenza
	- 8.5.3. Profili di riga e profili di colonna
	- 8.5.4. Analisi d'inerzia di una nuvola di punti
	- 8.5.5. Analisi delle corrispondenze multiple
- 8.6. Modellazione dell'analisi delle corrispondenze
	- 8.6.1. Esempi
	- 8.6.2. Modellazione con software statistici
- 8.7. Analisi discriminante
	- 8.7.1. Introduzione
	- 8.7.2. Regole decisionali per due gruppi
	- 8.7.3. Classificazione multi-stock
	- 8.7.4. Analisi discriminante canonica di *Fisher*
	- 8.7.5. Scelta delle variabili: procedure *Forward* e *Backward*
	- 8.7.6. Sistematica dell'analisi discriminante
- 8.8. Modellazione dell'analisi discriminante
	- 8.8.1. Esempi
	- 8.8.2. Modellazione con software statistici
- 8.9. Analisi dei cluster
	- 8.9.1. Introduzione
	- 8.9.2. Misure di distanza e di somiglianza
	- 8.9.3. Algoritmi di classificazione gerarchica
	- 8.9.4. Algoritmi di classificazione non gerarchica
	- 8.9.5. Procedure per determinare il numero appropriato di gruppi
	- 8.9.6. Caratterizzazione dei Cluster
	- 8.9.7. Sistematica dell'analisi Cluster
- 8.10. Modellazione dell'analisi Cluster
	- 8.10.1. Esempi
	- 8.10.2. Modellazione con software statistici

## tech 26 | Struttura e contenuti

#### Modulo 9. Tecniche statistiche multivariate II

- 9.1. Introduzione
- 9.2. Scala nominale
	- 9.2.1. Misure di associazione per tabelle 2x2
		- 9.2.1.1. Coefficiente Phi
		- 9.2.1.2. Rischio relativo
		- 9.2.1.3. Rapporto di prodotto incrociato *(Odds Ratio*)
	- 9.2.2. Misure di associazione per tabelle IxJ
		- 9.2.2.1. Rapporto di contingenza
		- 9.2.2.2. V di Cramer
		- 9.2.2.3. Lambda
		- 9.2.2.4. Tau di Goodman e Kruskal
		- 9.2.2.5. Coefficiente di incertezza
	- 9.2.3. Coefficiente Kappa

#### 9.3. Scala ordinale

- 9.3.1. Coefficienti gamma
- 9.3.2. Tau-b e Tau-c di Kendall
- 9.3.3. D di Sommers
- 9.4. Scala a intervalli o a rapporti
	- 9.4.1. Coefficiente Eta
	- 9.4.2. Coefficienti di correlazione di Pearson e Spearman
- 9.5. Analisi stratificata in tabelle 2x2
	- 9.5.1. Analisi stratificata
	- 9.5.2. Analisi stratificata in tabelle 2x2
- 9.6. Formulazione del problema nei modelli log-lineari
	- 9.6.1. Il modello saturo per due variabili
	- 9.6.2. Il modello saturo generale
	- 9.6.3. Altri tipi di modelli

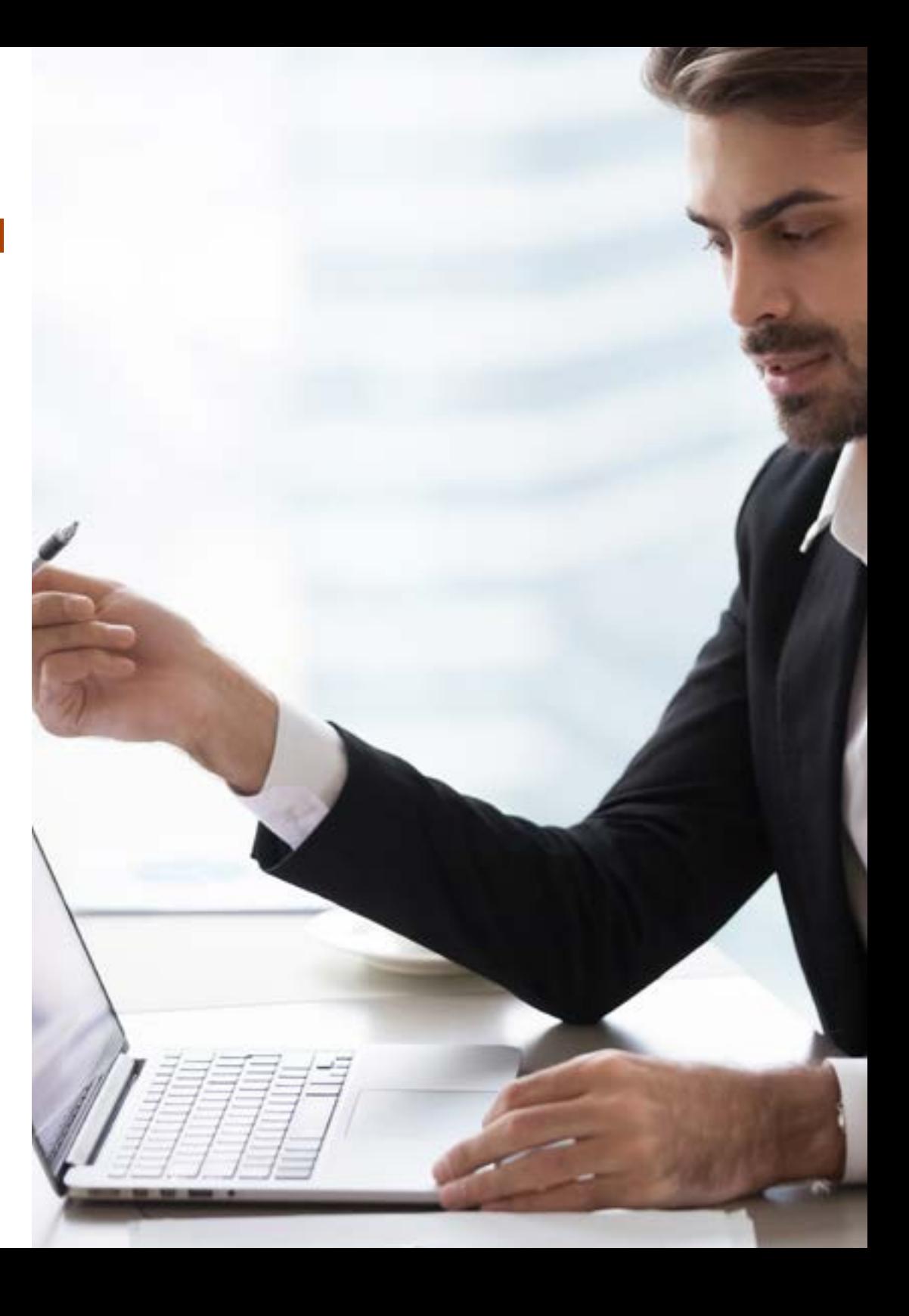

### Struttura e contenuti | 27 tech

#### 9.7. Il modello saturo

- 9.7.1. Calcolo degli effetti
- 9.7.2. Bontà dell'adattamento
- 9.7.3. Test degli effetti k
- 9.7.4. Test di associazione parziale
- 9.8. Il modello gerarchico
	- 9.8.1. Il metodo *Backward*
- 9.9. Modelli di risposta *Probit*
	- 9.9.1. Formulazione del problema
	- 9.9.2. Stima dei parametri
	- 9.9.3. Test di bontà del Chi-quadro
	- 9.9.4. Test di parallelismo per gruppi
	- 9.9.5. Stima della dose necessaria per ottenere un determinato tasso di risposta
- 9.10. Regressione logistica binaria
	- 9.10.1. Formulazione del problema
	- 9.10.2. Variabili qualitative nella regressione logistica
	- 9.10.3. Selezione delle variabili
	- 9.10.4. Stima dei parametri
	- 9.10.5. Bontà dell'adattamento
	- 9.10.6. Classificazione degli individui
	- 9.10.7. Previsione

#### Modulo 10. Tecniche avanzate di previsione

- 10.1. Modello generale di regressione lineare
	- 10.1.1. Definizione
	- 10.1.2. Proprietà
	- 10.1.3. Esempi
- 10.2. Regressione ai minimi quadrati parziali
	- 10.2.1. Definizione
	- 10.2.2. Proprietà
	- 10.2.3. Esempi
- 10.3. Regressione a componenti principali
	- 10.3.1. Definizione
	- 10.3.2. Proprietà
	- 10.3.3. Esempi
- 10.4. Regressione RRR
	- 10.4.1. Definizione
	- 10.4.2. Proprietà
	- 10.4.3. Esempi
- 10.5. Regressione Ridge
	- 10.5.1. Definizione
	- 10.5.2. Proprietà
	- 10.5.3. Esempi
- 10.6. Regressione Lasso 10.6.1. Definizione
	- 10.6.2. Proprietà
	-
	- 10.6.3. Esempi
- 10.7. Regressione Elasticnet
	- 10.7.1. Definizione
	- 10.7.2. Proprietà
	- 10.7.3. Esempi
- 10.8. Modelli di previsione non lineare
	- 10.8.1. Modelli di regressione non lineari
	- 10.8.2. Minimi quadrati non lineari
	- 10.8.3. Trasformazione in modello lineare
- 10.9. Stima dei parametri in un sistema non lineare
	- 10.9.1. Linearizzazione
	- 10.9.2. Altri metodi di stima dei parametri
	- 10.9.3. Valori iniziali
	- 10.9.4. Programmi informatici
- 10.10. Inferenza statistica nella regressione non lineare
	- 10.10.1. Inferenza statistica nella regressione non lineare
	- 10.10.2. Convalida dell'inferenza approssimata
	- 10.10.3. Esempi

# <span id="page-27-0"></span>Metodologia 05

Questo programma ti offre un modo differente di imparare. La nostra metodologia si sviluppa in una modalità di apprendimento ciclico: *il Relearning*.

Questo sistema di insegnamento viene applicato nelle più prestigiose facoltà di medicina del mondo ed è considerato uno dei più efficaci da importanti pubblicazioni come il *New England Journal of Medicine.*

 $\mathcal{E}$ 

*Scopri il Relearning, un sistema che abbandona l'apprendimento lineare convenzionale, per guidarti attraverso dei sistemi di insegnamento ciclici: una modalità di apprendimento che ha dimostrato la sua enorme efficacia, soprattutto nelle materie che richiedono la memorizzazione"*

## tech 30 | Metodologia

#### Caso di Studio per contestualizzare tutti i contenuti

Il nostro programma offre un metodo rivoluzionario per sviluppare le abilità e le conoscenze. Il nostro obiettivo è quello di rafforzare le competenze in un contesto mutevole, competitivo e altamente esigente.

66

*Con TECH potrai sperimentare un modo di imparare che sta scuotendo le fondamenta delle università tradizionali in tutto il mondo"*

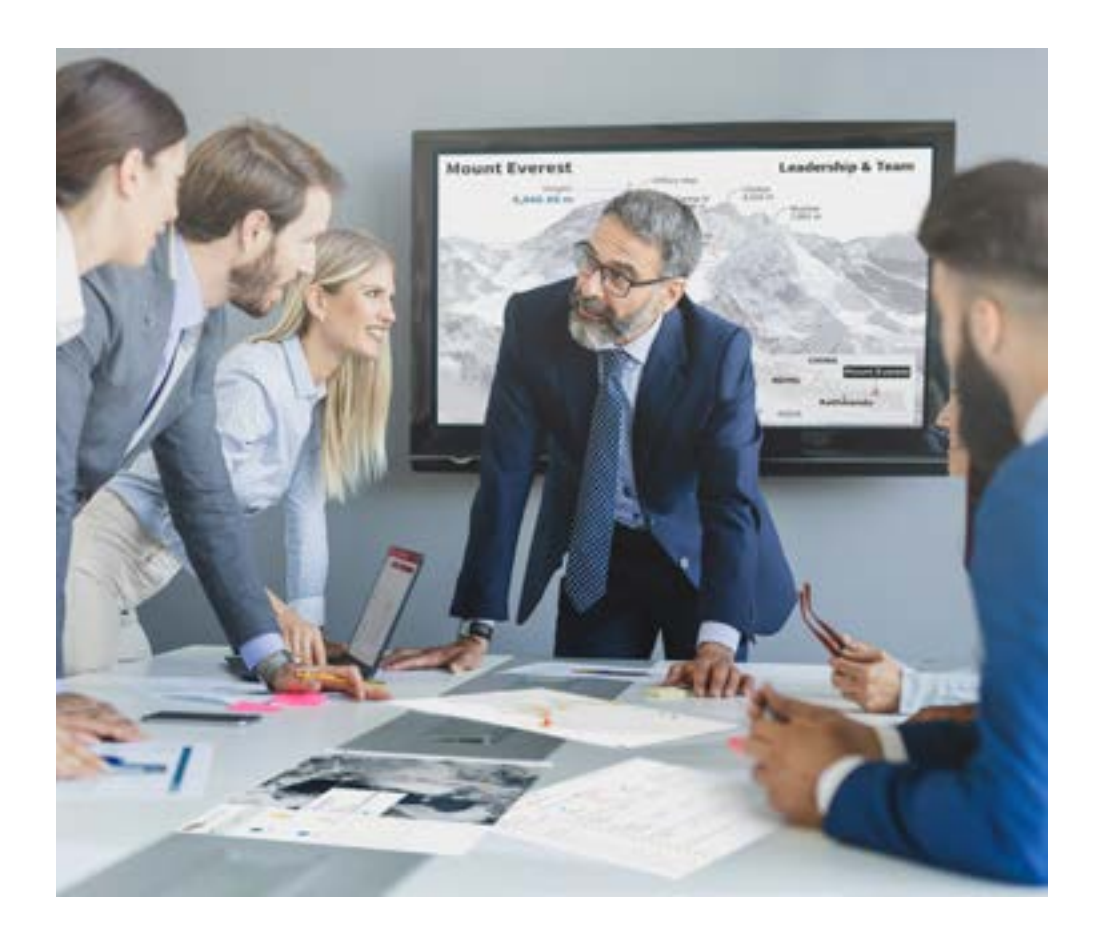

*Avrai accesso a un sistema di apprendimento basato sulla ripetizione, con un insegnamento naturale e progressivo durante tutto il programma.*

## Metodologia | 31 **tech**

#### Un metodo di apprendimento innovativo e differente

Questo programma di TECH consiste in un insegnamento intensivo, creato ex novo, che propone le sfide e le decisioni più impegnative in questo campo, sia a livello nazionale che internazionale. Grazie a questa metodologia, la crescita personale e professionale viene potenziata, effettuando un passo decisivo verso il successo. Il metodo casistico, la tecnica che sta alla base di questi contenuti, garantisce il rispetto della realtà economica, sociale e professionale più attuali.

> *Il nostro programma ti prepara ad affrontare nuove sfide in ambienti incerti e a raggiungere il successo nella tua carriera"*

Il metodo casistico è stato il sistema di apprendimento più usato nelle migliori facoltà del mondo. Sviluppato nel 1912 affinché gli studenti di Diritto non imparassero la legge solo sulla base del contenuto teorico, il metodo casistico consisteva nel presentare loro situazioni reali e complesse per prendere decisioni informate e giudizi di valore su come risolverle. Nel 1924 fu stabilito come metodo di insegnamento standard ad Harvard.

Cosa dovrebbe fare un professionista per affrontare una determinata situazione? Questa è la domanda con cui ti confrontiamo nel metodo dei casi, un metodo di apprendimento orientato all'azione. Durante il programma, gli studenti si confronteranno con diversi casi di vita reale. Dovranno integrare tutte le loro conoscenze, effettuare ricerche, argomentare e difendere le proprie idee e decisioni.

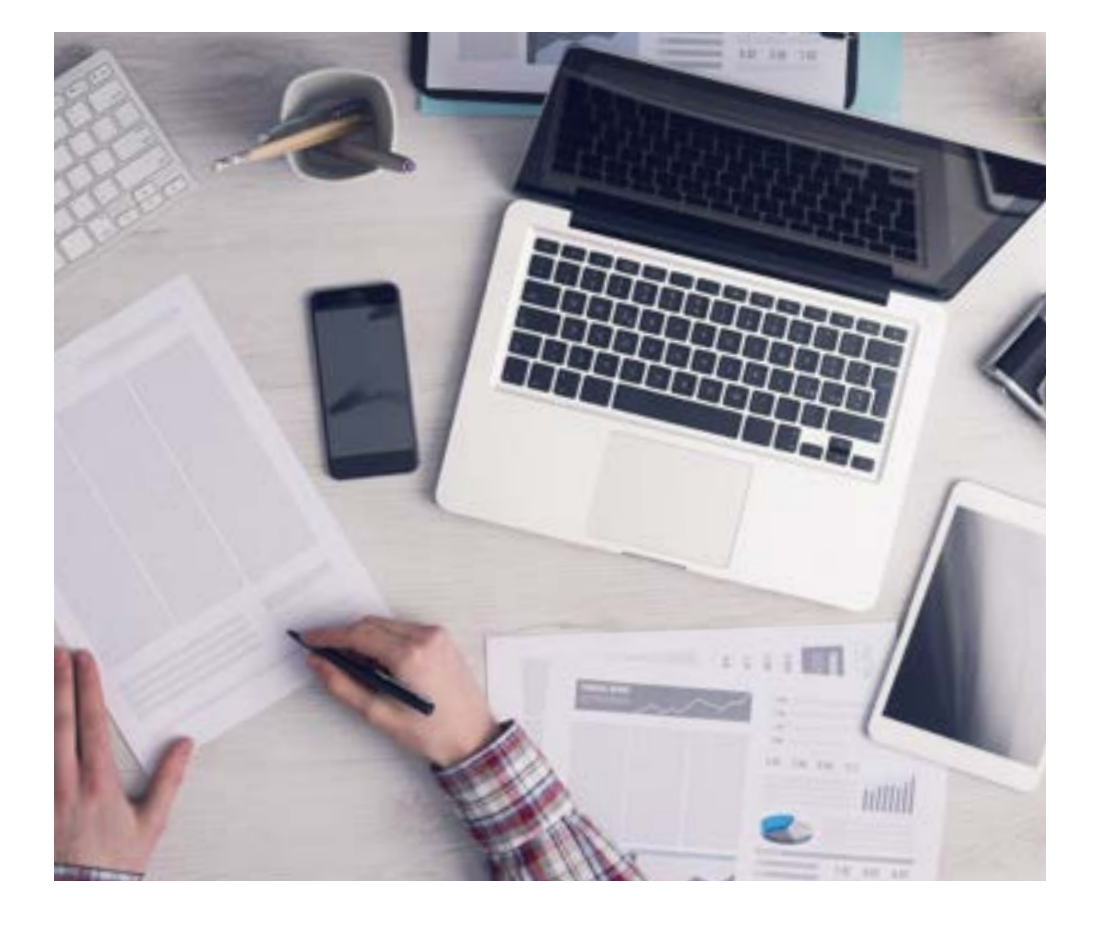

*Imparerai, attraverso attività collaborative e casi reali, la risoluzione di situazioni complesse in ambienti aziendali reali.*

## tech 32 | Metodologia

#### Metodologia Relearning

TECH coniuga efficacemente la metodologia del Caso di Studio con un sistema di apprendimento 100% online basato sulla ripetizione, che combina 8 diversi elementi didattici in ogni lezione.

Potenziamo il Caso di Studio con il miglior metodo di insegnamento 100% online: il Relearning.

*Nel 2019 abbiamo ottenuto i migliori risultati di apprendimento di tutte le università online del mondo.*

In TECH si impara attraverso una metodologia all'avanguardia progettata per formare i manager del futuro. Questo metodo, all'avanguardia della pedagogia mondiale, si chiama Relearning.

La nostra università è l'unica autorizzata a utilizzare questo metodo di successo. Nel 2019, siamo riusciti a migliorare il livello di soddisfazione generale dei nostri studenti (qualità dell'insegnamento, qualità dei materiali, struttura del corso, obiettivi...) rispetto agli indicatori della migliore università online.

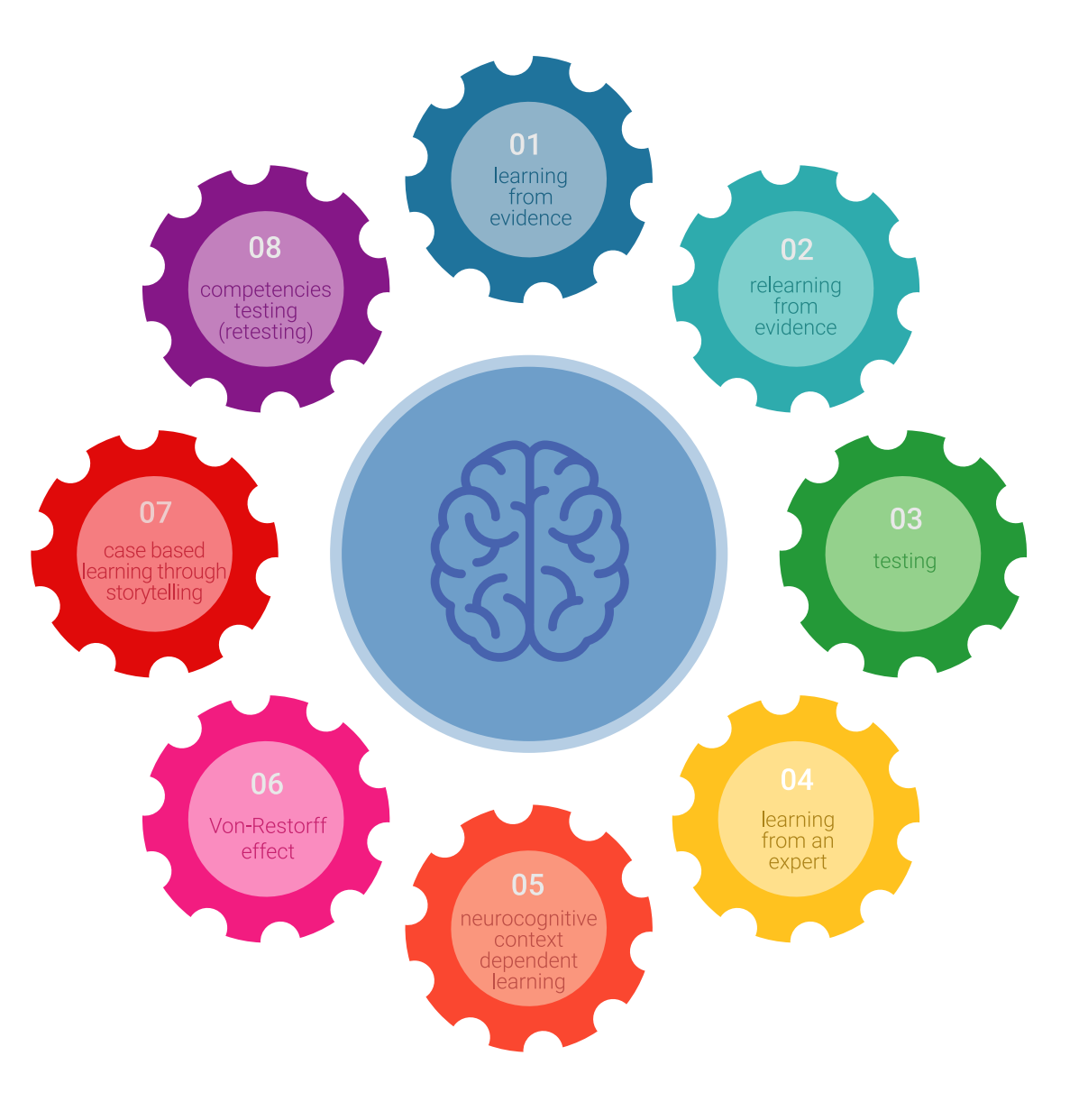

### Metodologia | 33 tech

Nel nostro programma, l'apprendimento non è un processo lineare, ma avviene in una spirale (impariamo, disimpariamo, dimentichiamo e re-impariamo). Pertanto, combiniamo ciascuno di questi elementi in modo concentrico. Questa metodologia ha formato più di 650.000 laureati con un successo senza precedenti in campi diversi come la biochimica, la genetica, la chirurgia, il diritto internazionale, le competenze manageriali, le scienze sportive, la filosofia, il diritto, l'ingegneria, il giornalismo, la storia, i mercati e gli strumenti finanziari. Tutto questo in un ambiente molto esigente, con un corpo di studenti universitari con un alto profilo socioeconomico e un'età media di 43,5 anni.

> *Il Relearning ti permetterà di apprendere con meno sforzo e più performance, impegnandoti maggiormente nella tua specializzazione, sviluppando uno spirito critico, difendendo gli argomenti e contrastando le opinioni: un'equazione diretta al successo.*

Dalle ultime evidenze scientifiche nel campo delle neuroscienze, non solo sappiamo come organizzare le informazioni, le idee, le immagini e i ricordi, ma sappiamo che il luogo e il contesto in cui abbiamo imparato qualcosa è fondamentale per la nostra capacità di ricordarlo e immagazzinarlo nell'ippocampo, per conservarlo nella nostra memoria a lungo termine.

In questo modo, e in quello che si chiama Neurocognitive Context-dependent E-learning, i diversi elementi del nostro programma sono collegati al contesto in cui il partecipante sviluppa la sua pratica professionale.

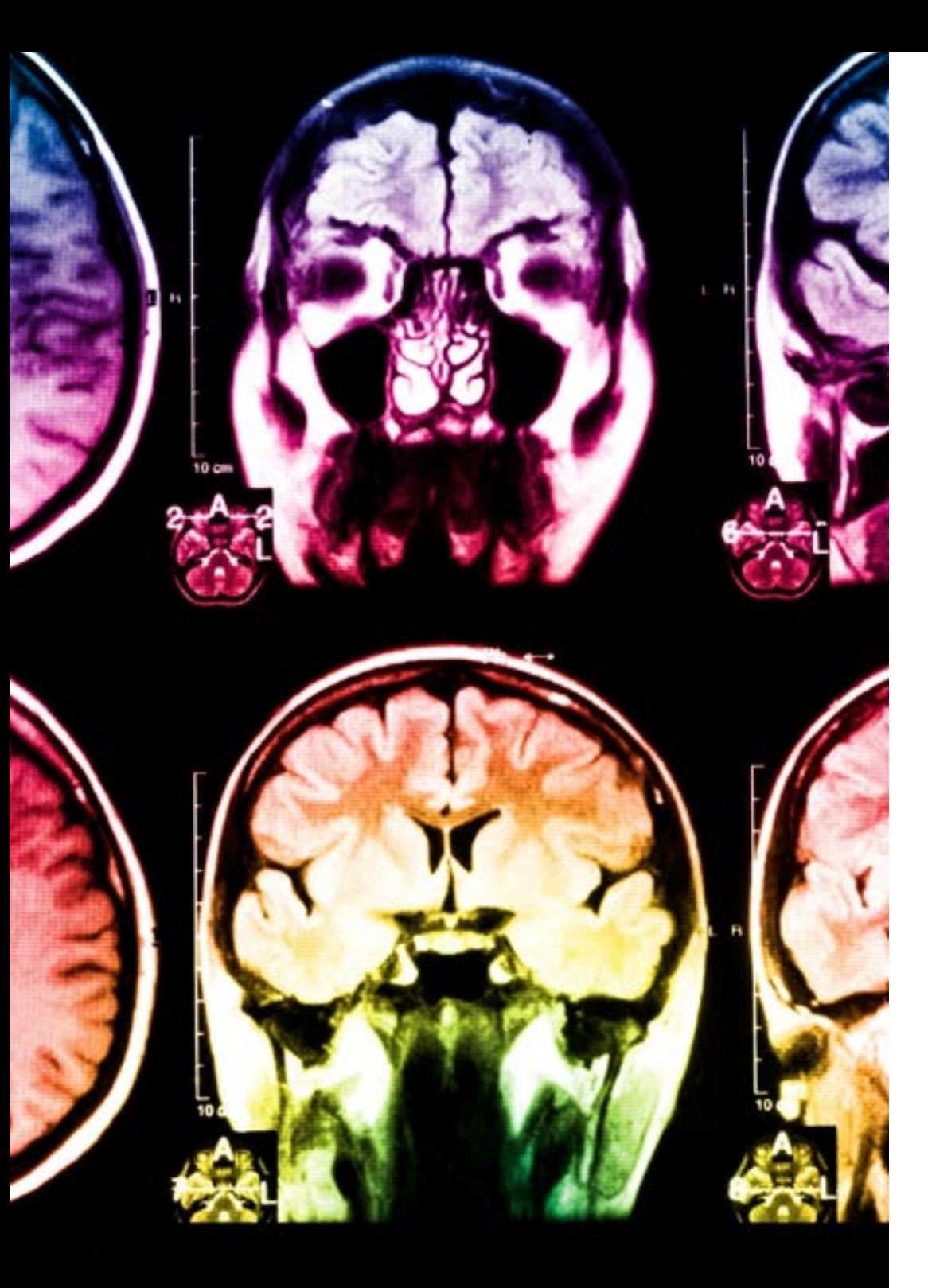

## 34 | Metodologia

Questo programma offre i migliori materiali didattici, preparati appositamente per i professionisti:

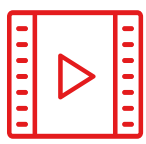

#### **Materiale di studio**

Tutti i contenuti didattici sono creati appositamente per il corso dagli specialisti che lo impartiranno, per fare in modo che lo sviluppo didattico sia davvero specifico e concreto.

**30%**

**8%**

**10%**

Questi contenuti sono poi applicati al formato audiovisivo che supporterà la modalità di lavoro online di TECH. Tutto questo, con le ultime tecniche che offrono componenti di alta qualità in ognuno dei materiali che vengono messi a disposizione dello studente.

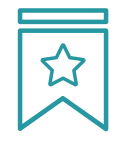

#### **Master class**

Esistono evidenze scientifiche sull'utilità dell'osservazione di esperti terzi.

Imparare da un esperto rafforza la conoscenza e la memoria, costruisce la fiducia nelle nostre future decisioni difficili.

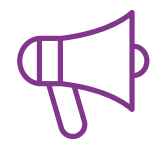

#### **Pratiche di competenze e competenze**

Svolgerai attività per sviluppare competenze e capacità specifiche in ogni area tematica. Pratiche e dinamiche per acquisire e sviluppare le competenze e le abilità che uno specialista deve sviluppare nel quadro della globalizzazione in cui viviamo.

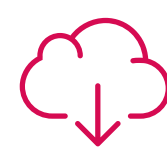

#### **Letture complementari**

Articoli recenti, documenti di consenso e linee guida internazionali, tra gli altri. Nella biblioteca virtuale di TECH potrai accedere a tutto il materiale necessario per completare la tua specializzazione.

## Metodologia | 35 tech

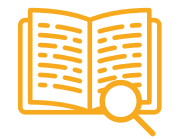

#### **Casi di Studio**

Completerai una selezione dei migliori casi di studio scelti appositamente per questo corso. Casi presentati, analizzati e monitorati dai migliori specialisti del panorama internazionale.

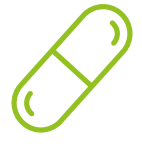

#### **Riepiloghi interattivi**

Il team di TECH presenta i contenuti in modo accattivante e dinamico in pillole multimediali che includono audio, video, immagini, diagrammi e mappe concettuali per consolidare la conoscenza.

Questo esclusivo sistema di specializzazione per la presentazione di contenuti multimediali è stato premiato da Microsoft come "Caso di successo in Europa".

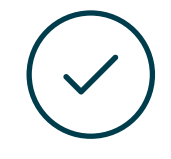

#### **Testing & Retesting**

Valutiamo e rivalutiamo periodicamente le tue conoscenze durante tutto il programma con attività ed esercizi di valutazione e autovalutazione, affinché tu possa verificare come raggiungi progressivamente i tuoi obiettivi.

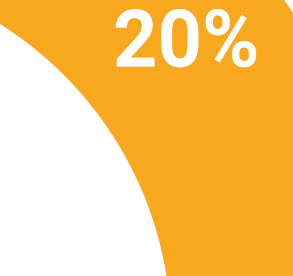

**25%**

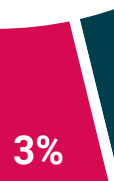

**4%**

## <span id="page-35-0"></span>Titolo 06

Il Master Privato in Tecniche Statistiche garantisce, oltre alla preparazione più rigorosa e aggiornata, il conseguimento di una qualifica di Master Privato rilasciata da TECH Università Tecnologica.

Titolo | 37 tech

*Porta a termine questo programma e ricevi la tua qualifica universitaria senza spostamenti o fastidiose formalità"* 

## tech 38 | Titolo

Questo Master Privato in Tecniche Statistiche possiede il programma più completo e aggiornato del mercato.

Dopo aver superato la valutazione, lo studente riceverà mediante lettera certificata\* con ricevuta di ritorno, la sua corrispondente qualifica di Master Privato rilasciata da TECH Università Tecnologica.

Il titolo rilasciato da TECH Università Tecnologica esprime la qualifica ottenuta nel Master Privato, e riunisce tutti i requisiti comunemente richiesti da borse di lavoro, concorsi e commissioni di valutazione di carriere professionali.

Titolo: Master Privato in Tecniche Statistiche Nº Ore Ufficiali: 1.500 o.

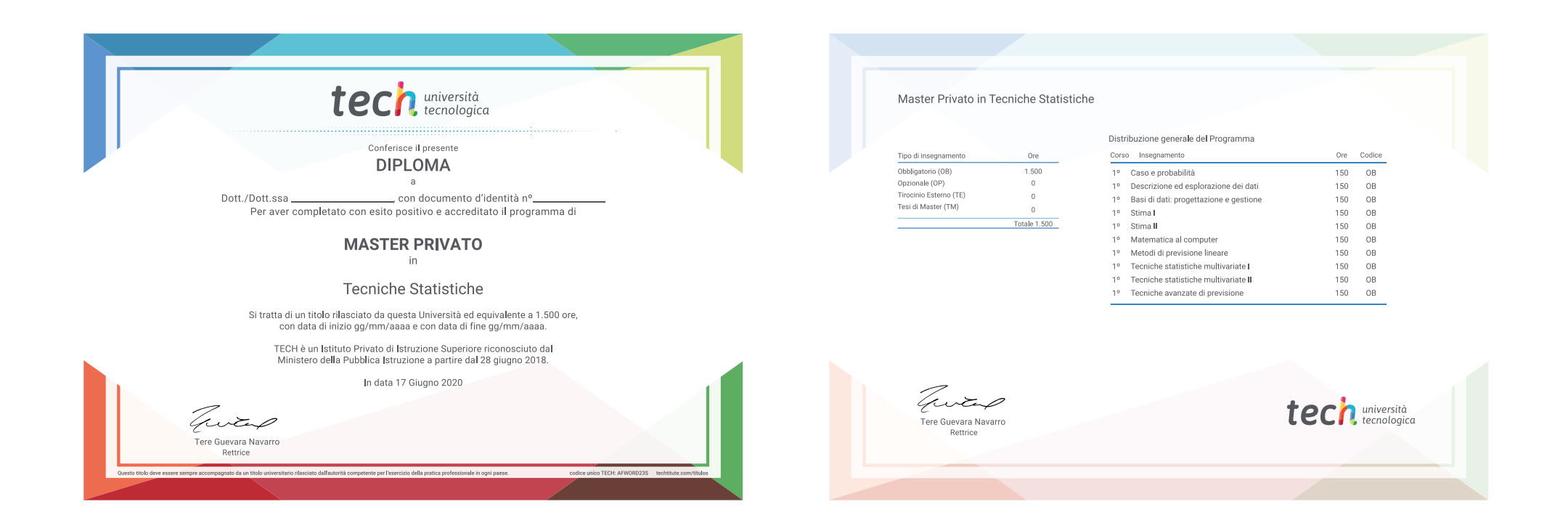

\*Apostille dell'Aia. Se lo studente dovesse richiedere che il suo diploma cartaceo sia provvisto di Apostille dell'Aia, TECH EDUCATION effettuerà le gestioni opportune per ottenerla pagando un costo aggiuntivo.

**ttenzione** tech università Master Privato Tecniche Statistiche » Modalità: online » Durata: 12 mesi » Titolo: TECH Università Tecnologica » Dedizione: 16 ore/settimana tuale » Orario: a scelta » Esami: online

## Master Privato Tecniche Statistiche

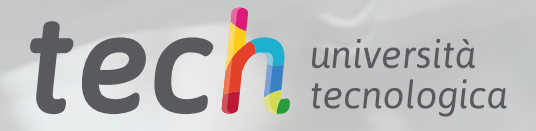